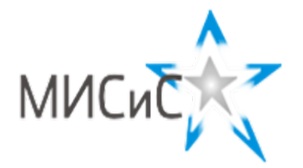

#### **Олимпиада «МИСиС зажигает звезды»**

*Информационно - технологическое направление*  Заключительный тур 2020 г**.**

**9 класc**

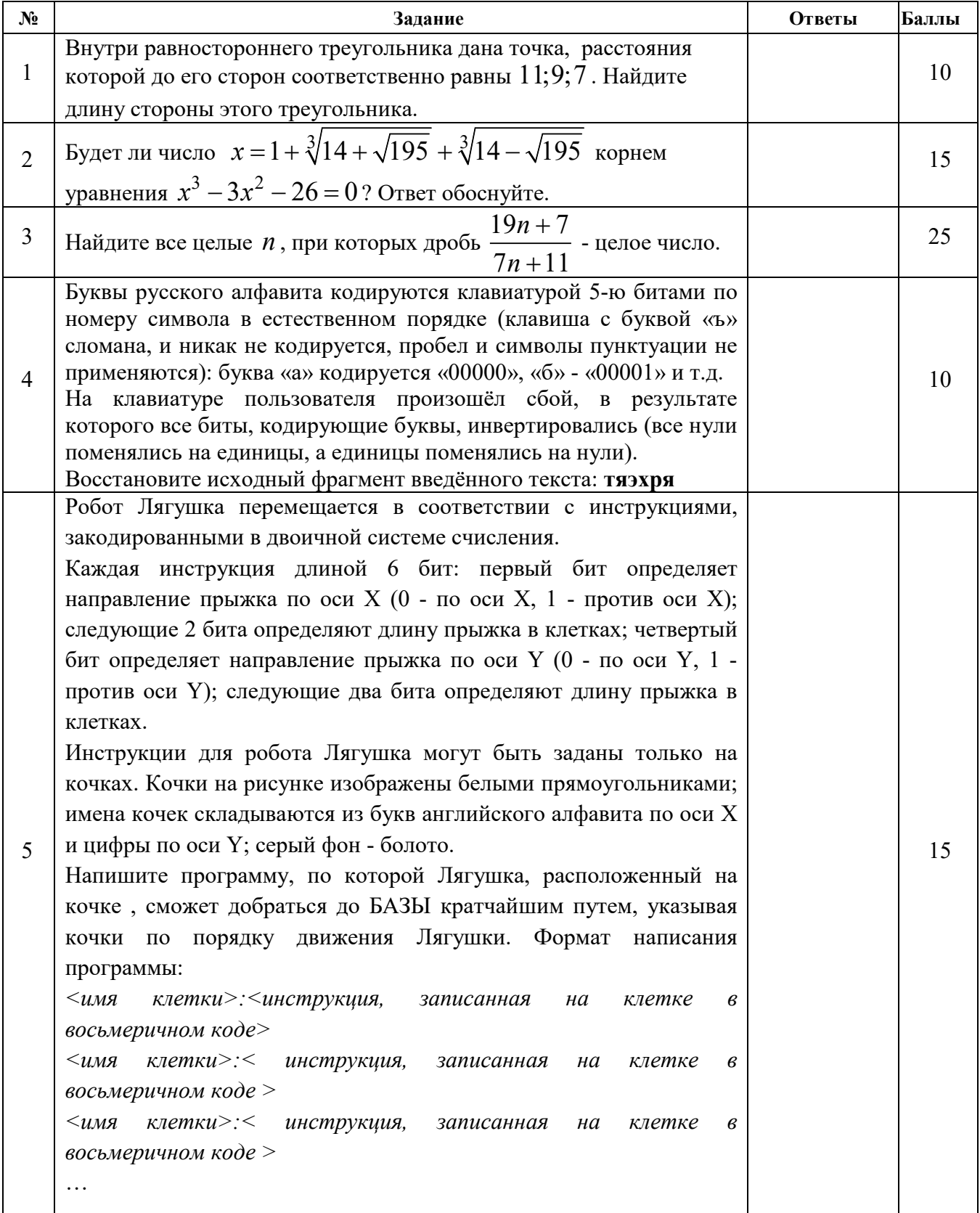

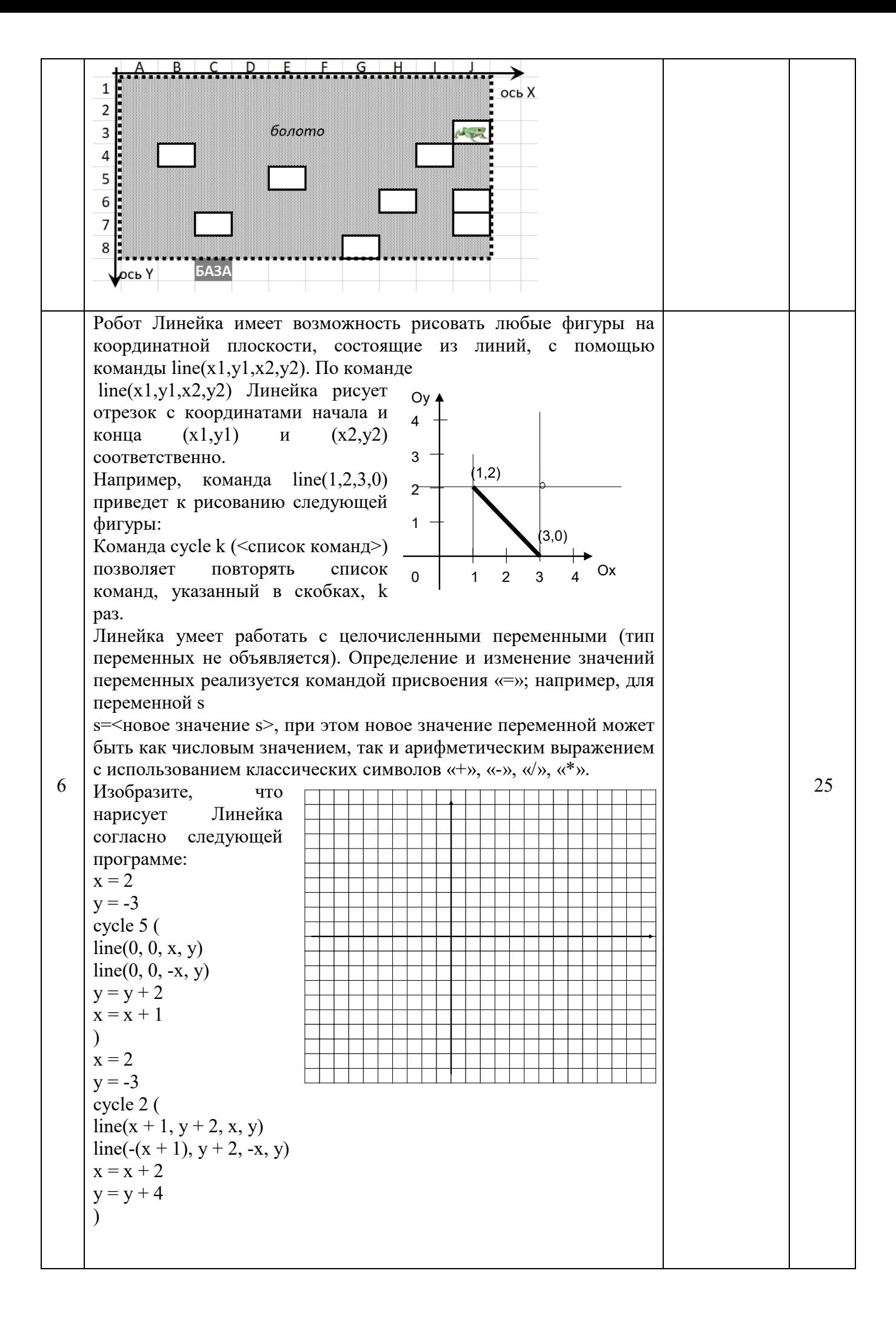

Шифр 9-2-2

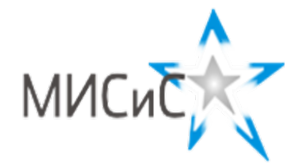

Олимпиада «МИСиС зажигает звезды»

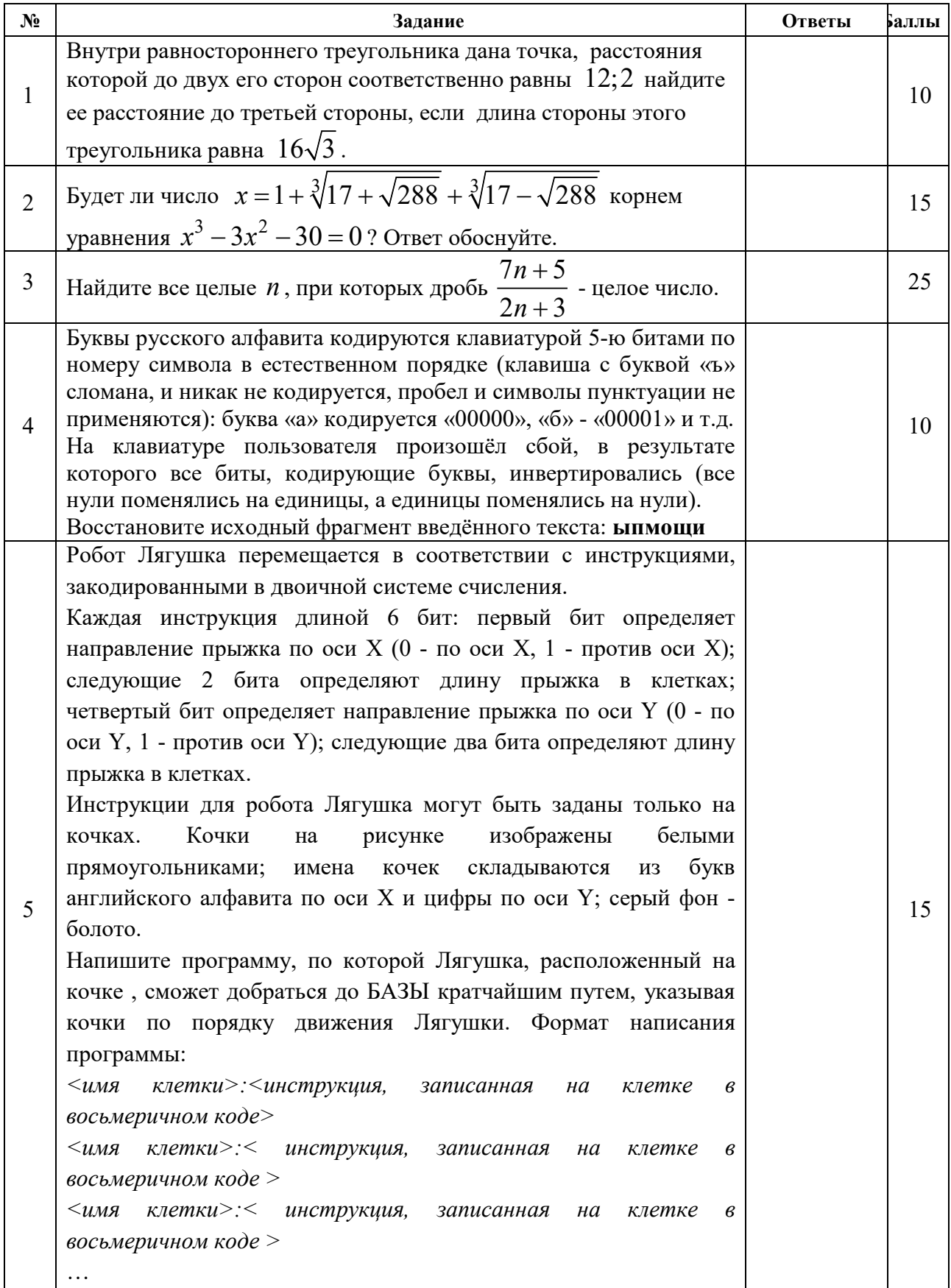

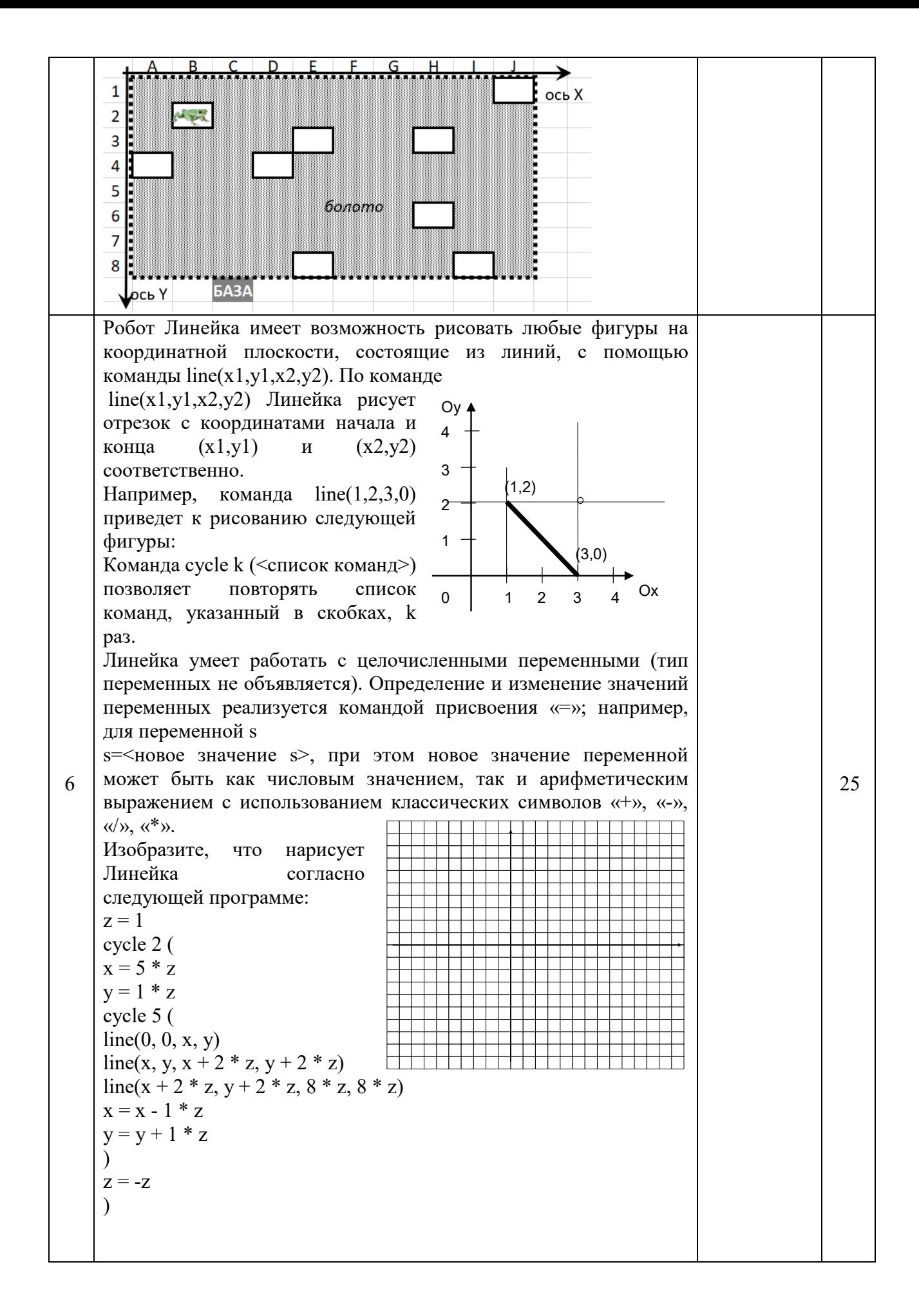

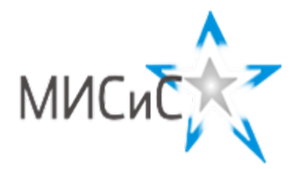

#### Олимпиада «МИСиС зажигает звезды»

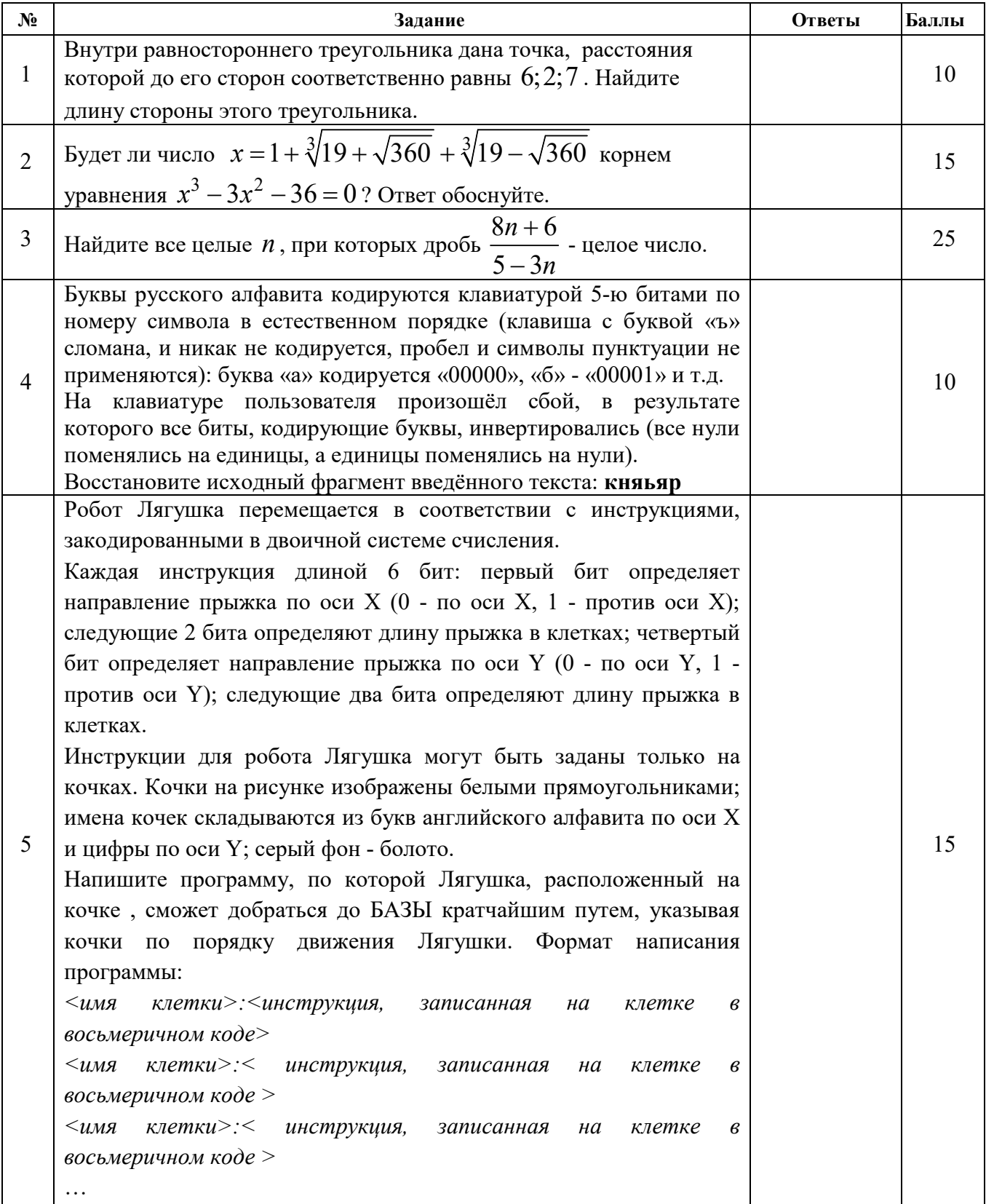

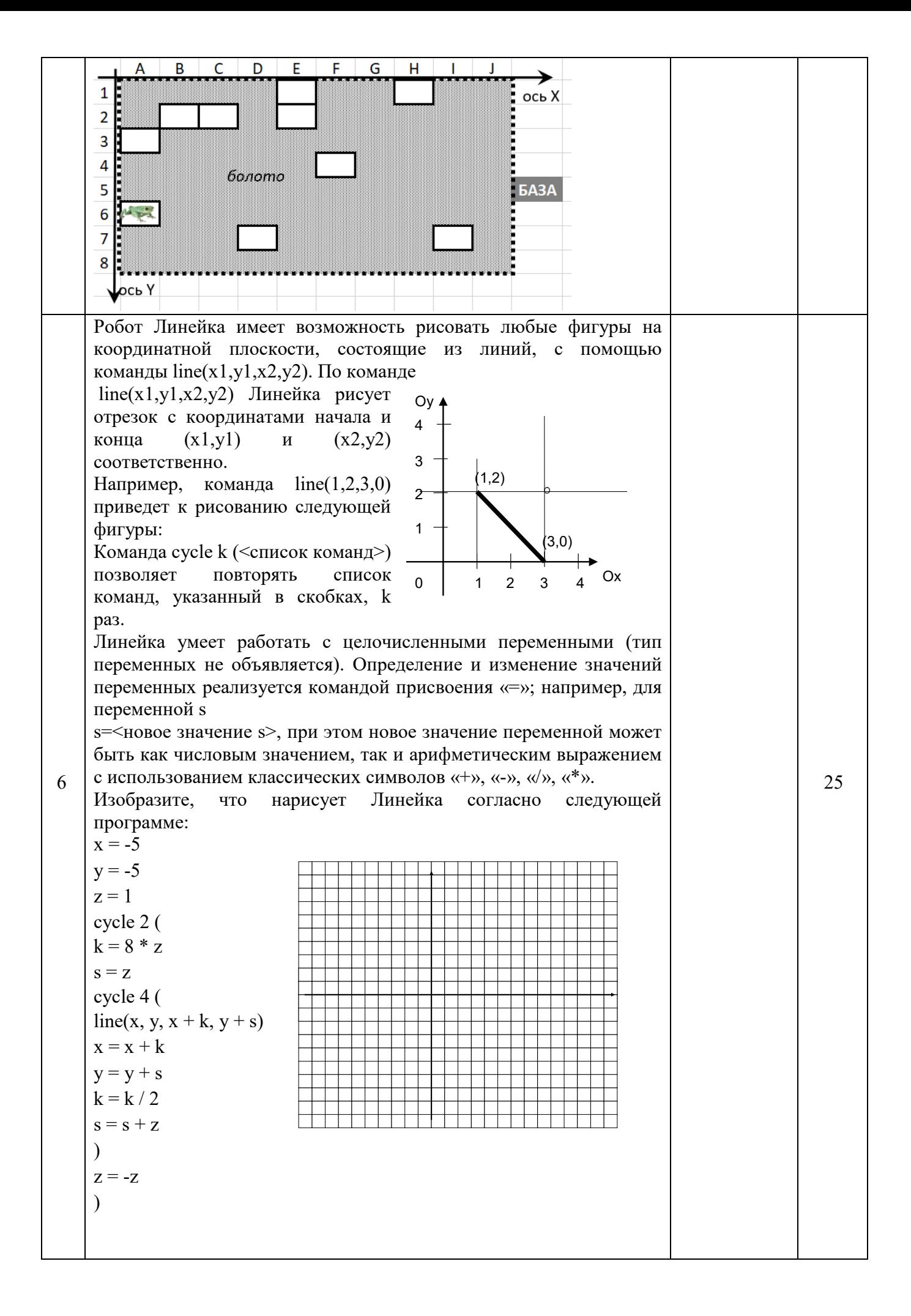

Шифр 9-4-4

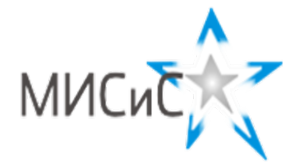

Олимпиада «МИСиС зажигает звезды»

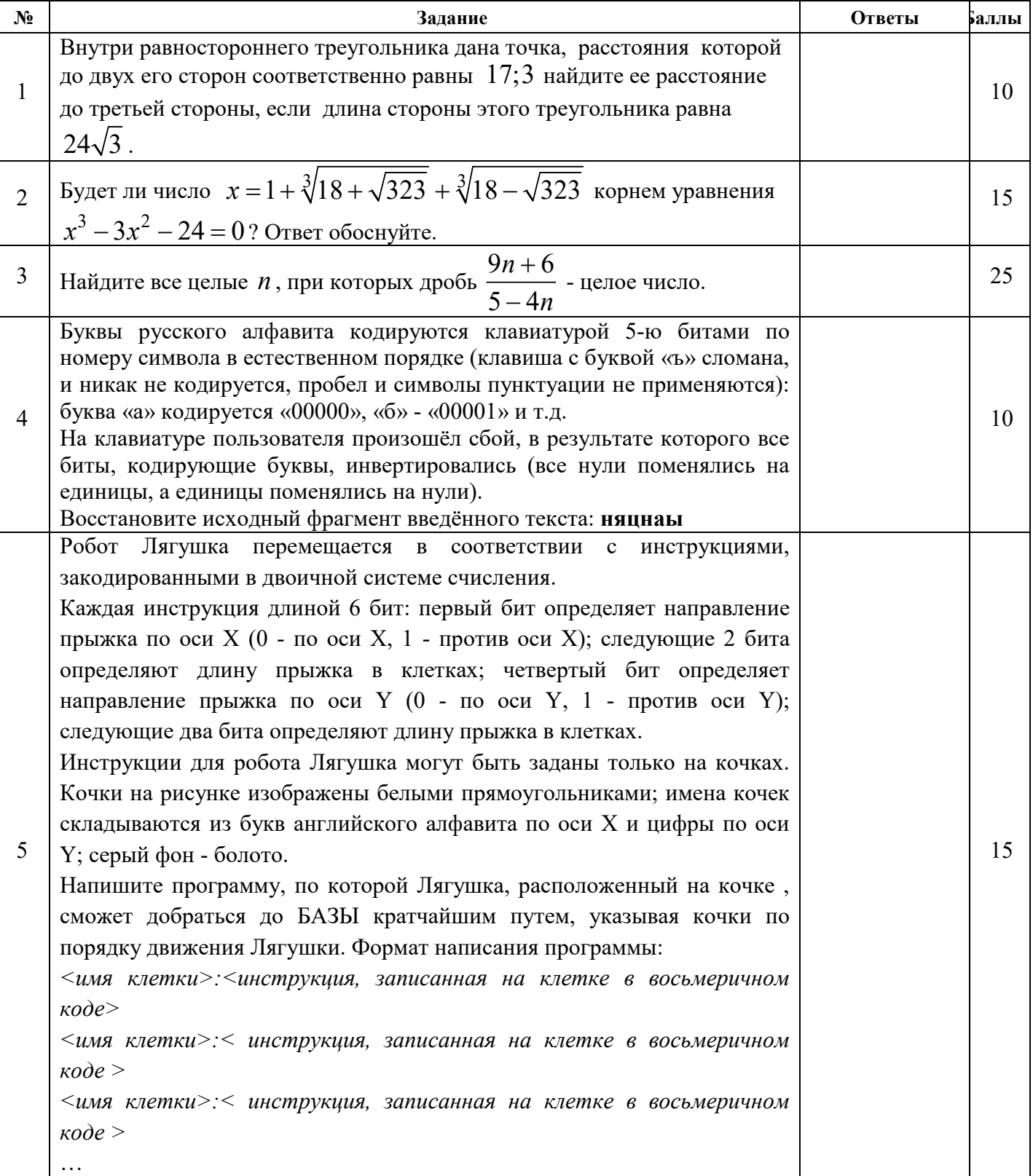

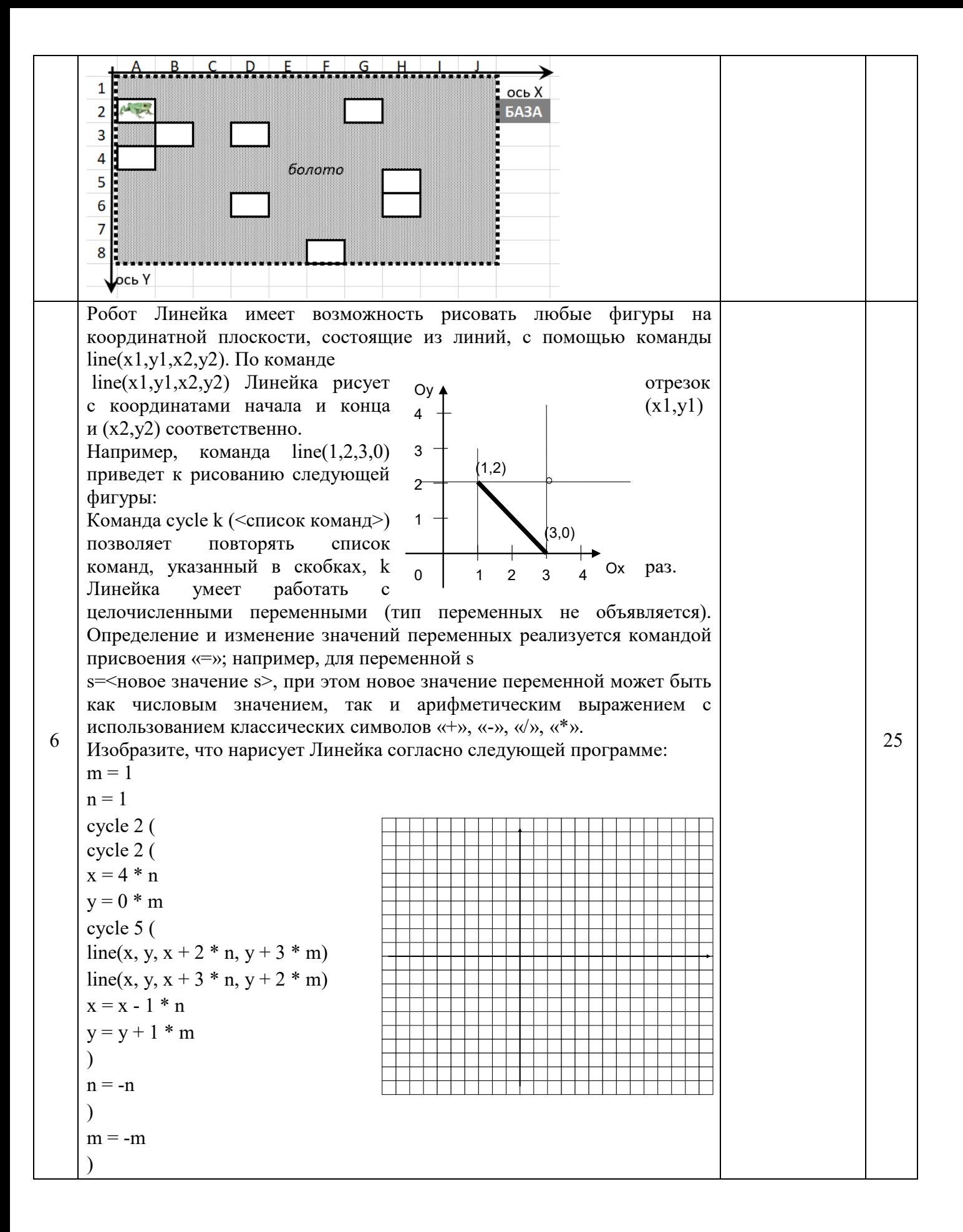

Шифр 9-5-5

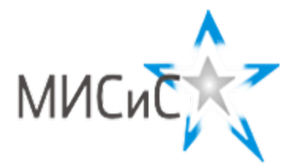

# **Олимпиада «МИСиС зажигает звезды»**

*Информационно - технологическое направление*  Заключительный тур 2020 г**.**

**9 класc**

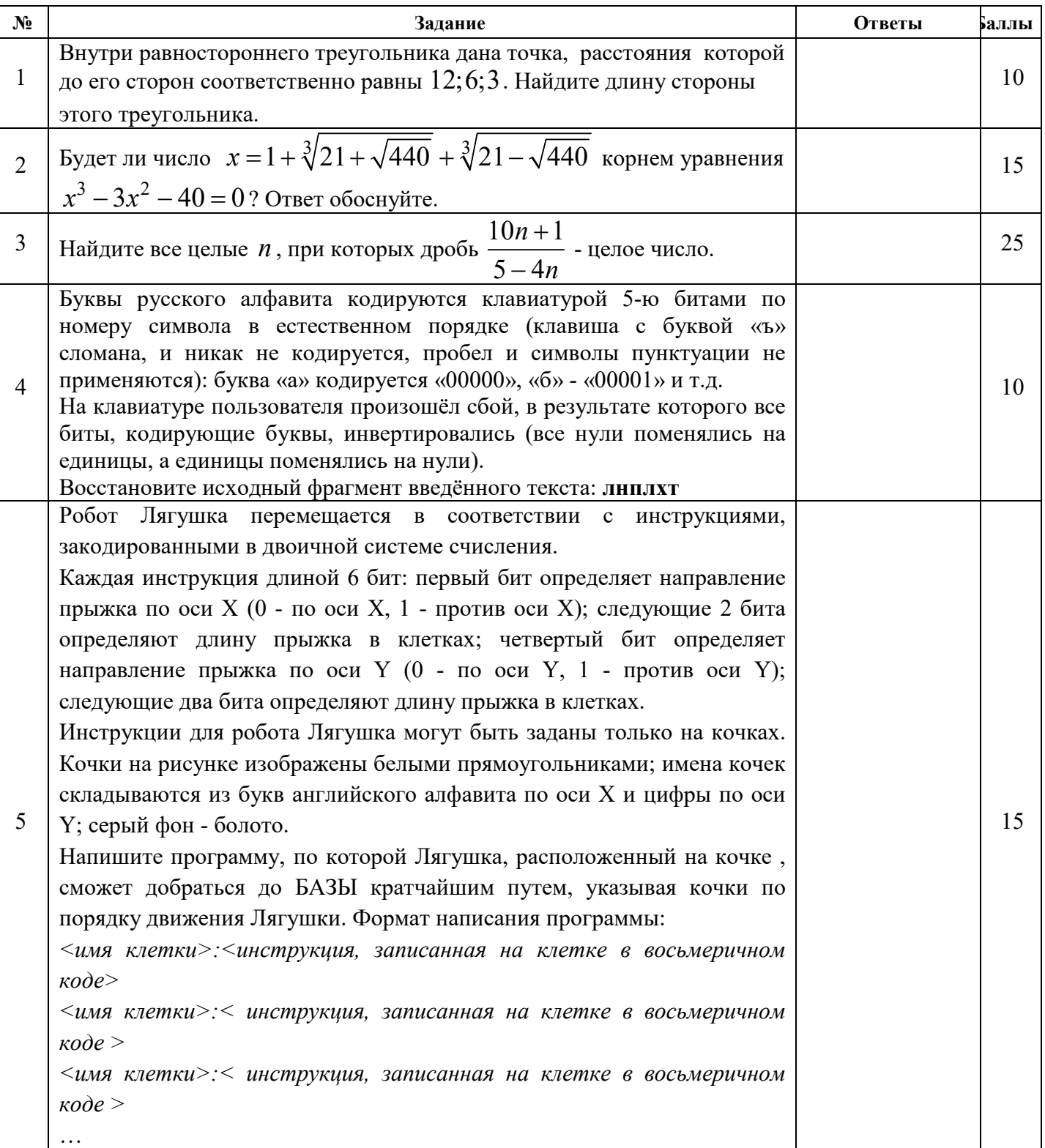

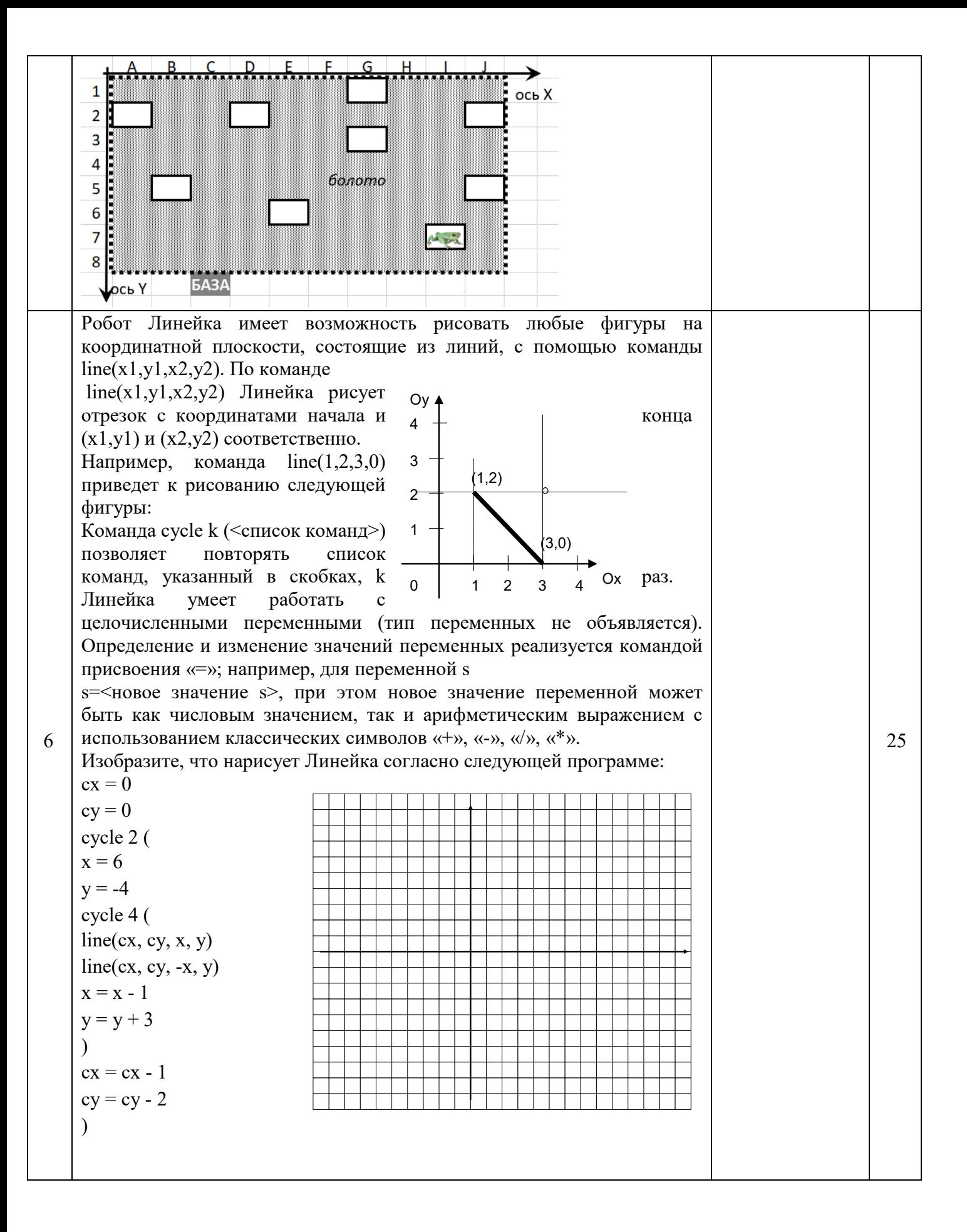

Шифр 9-6-6

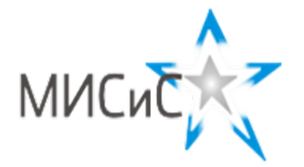

# Олимпиада «МИСиС зажигает звезды»

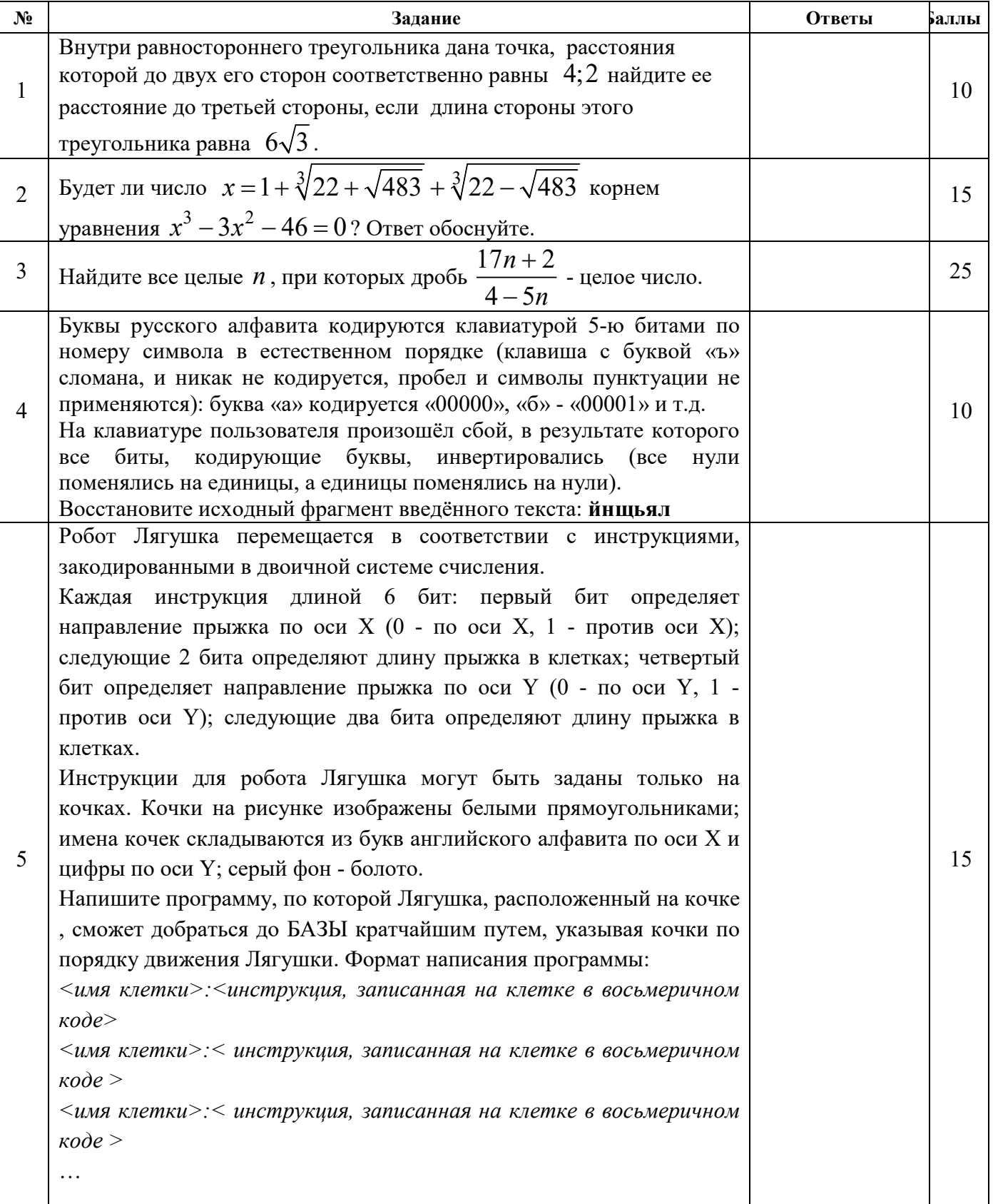

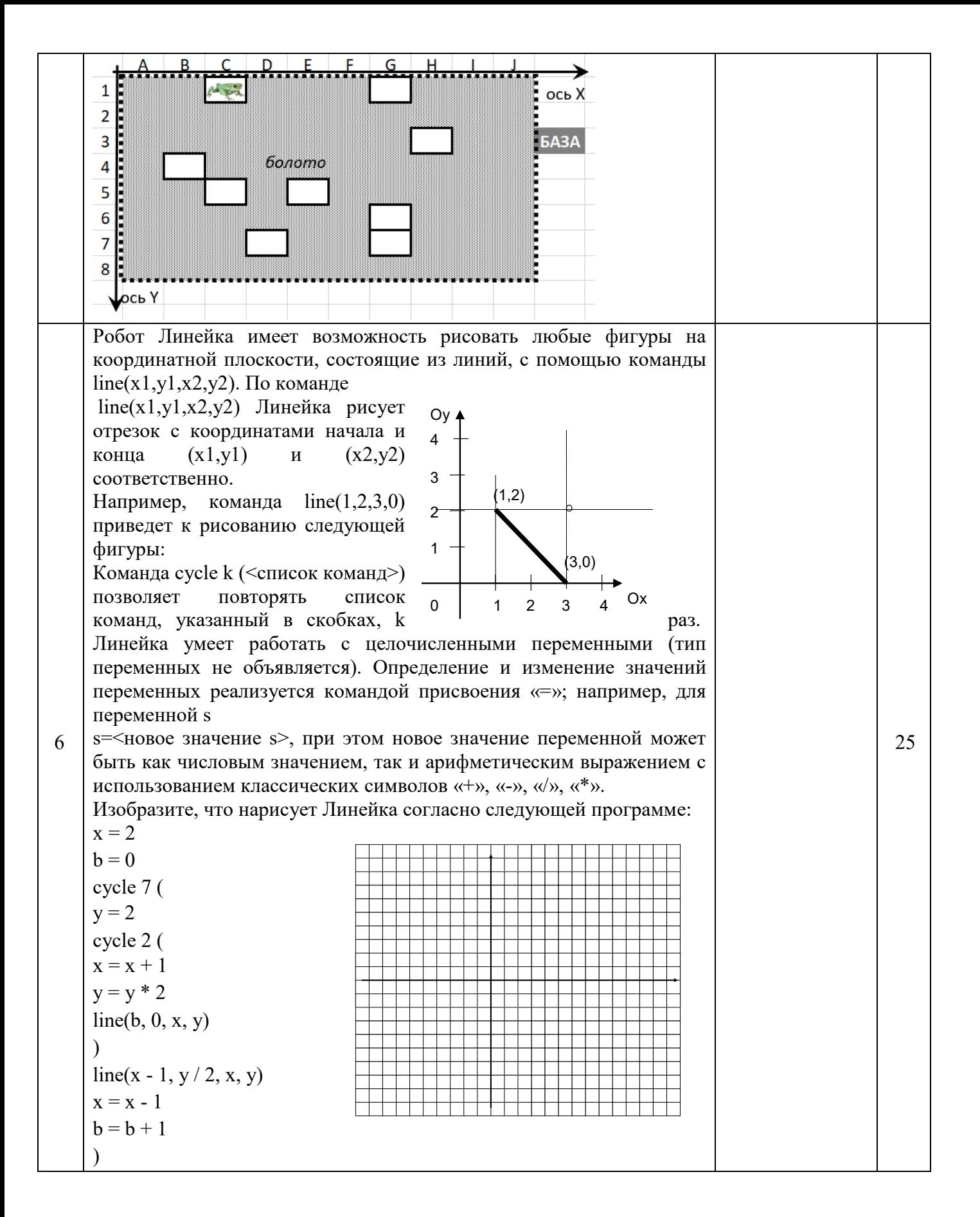

Шифр 9-7-7

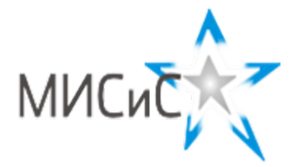

# Олимпиада «МИСиС зажигает звезды»

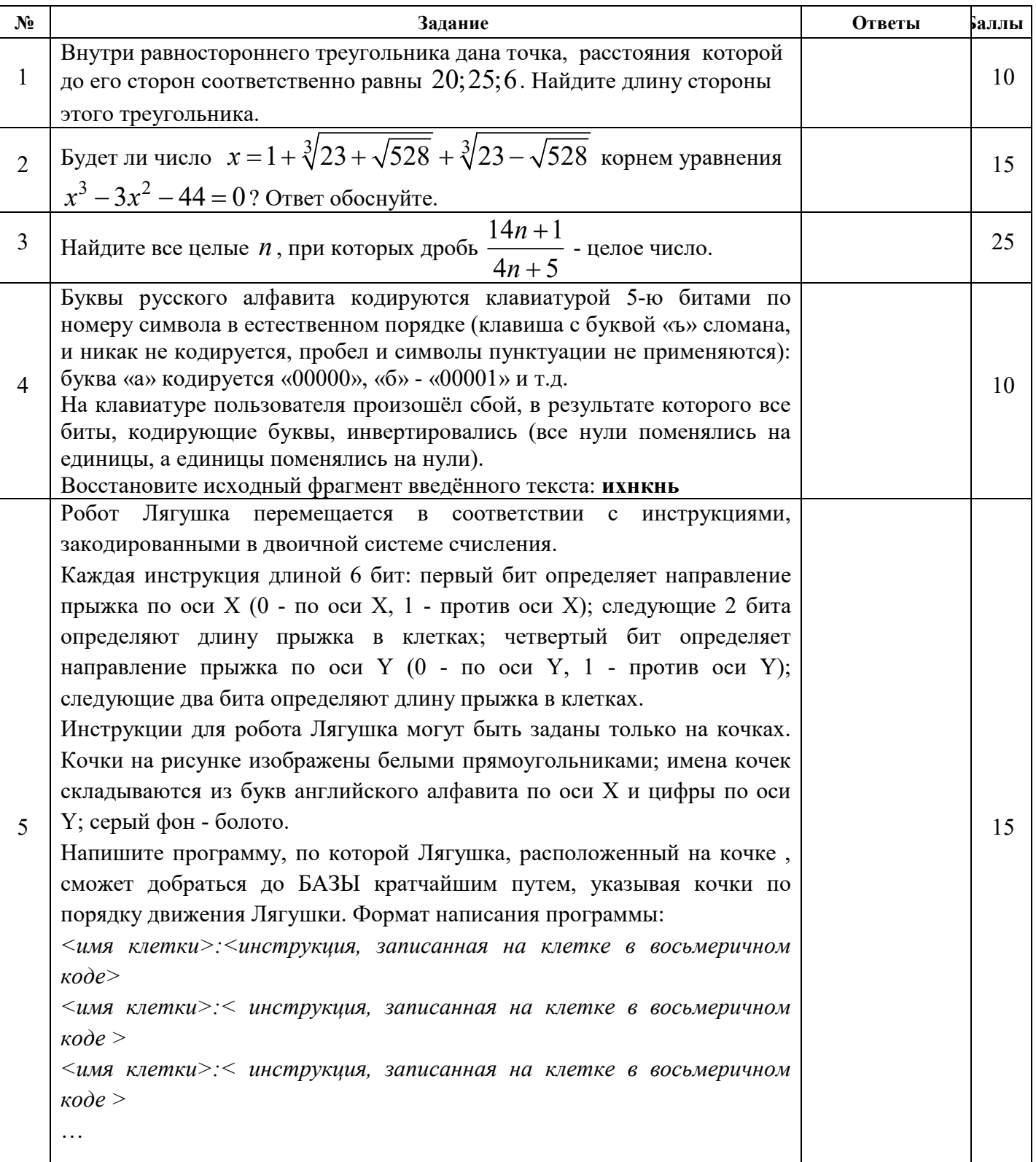

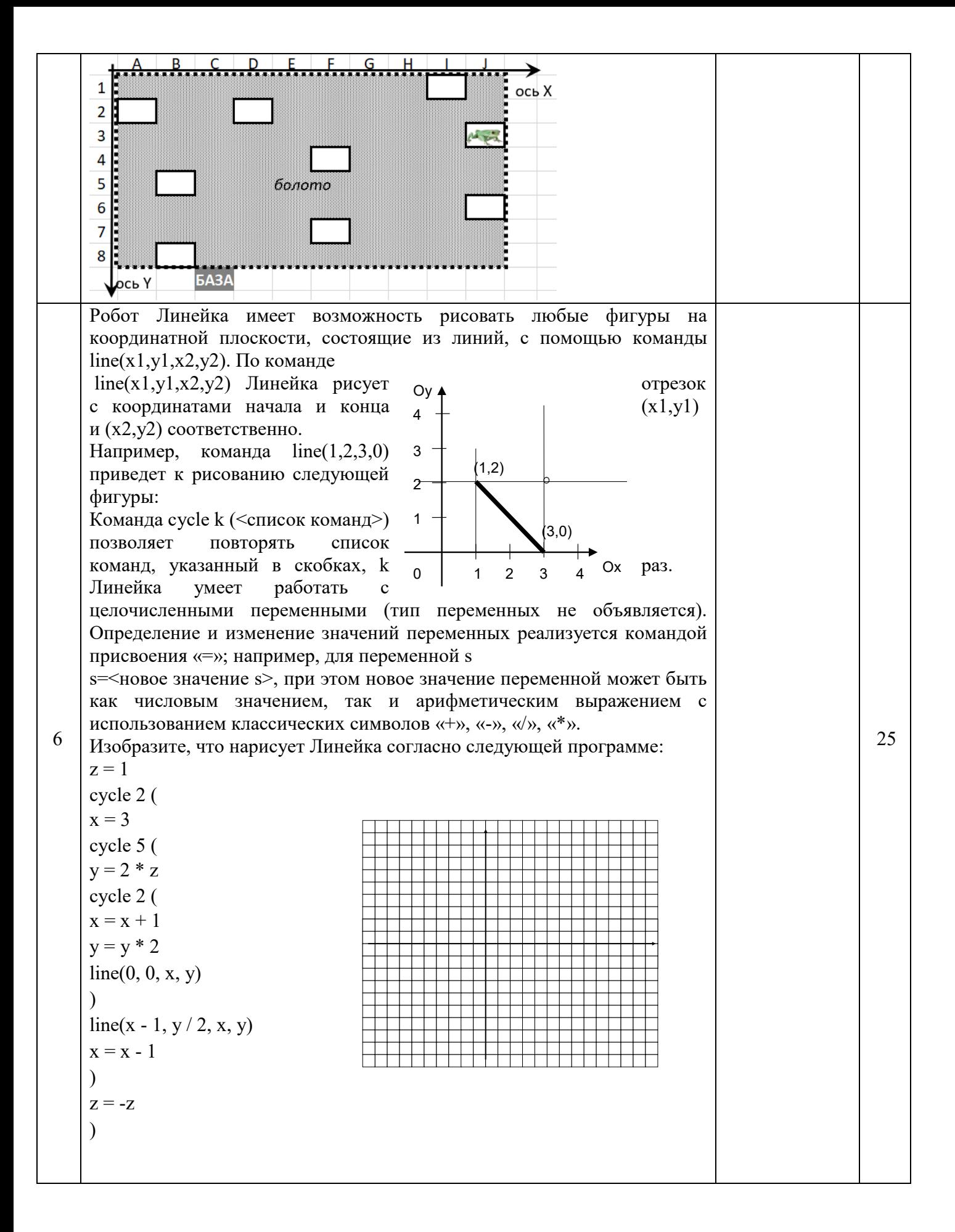

Шифр 9-8-8

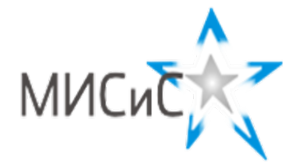

**Олимпиада «МИСиС зажигает звезды»**

*Информационно - технологическое направление*  Заключительный тур 2020 г**.**

**9 класc**

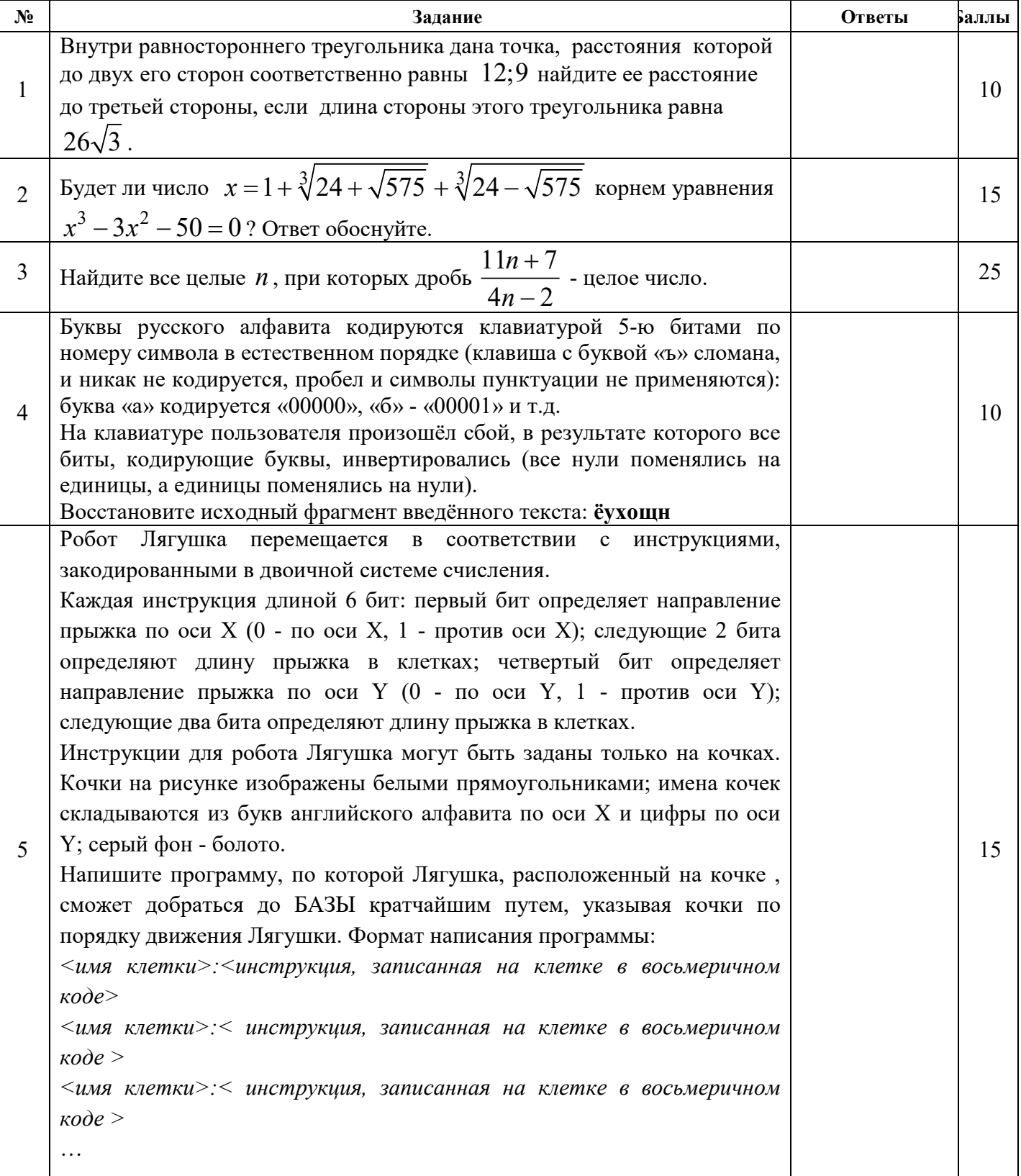

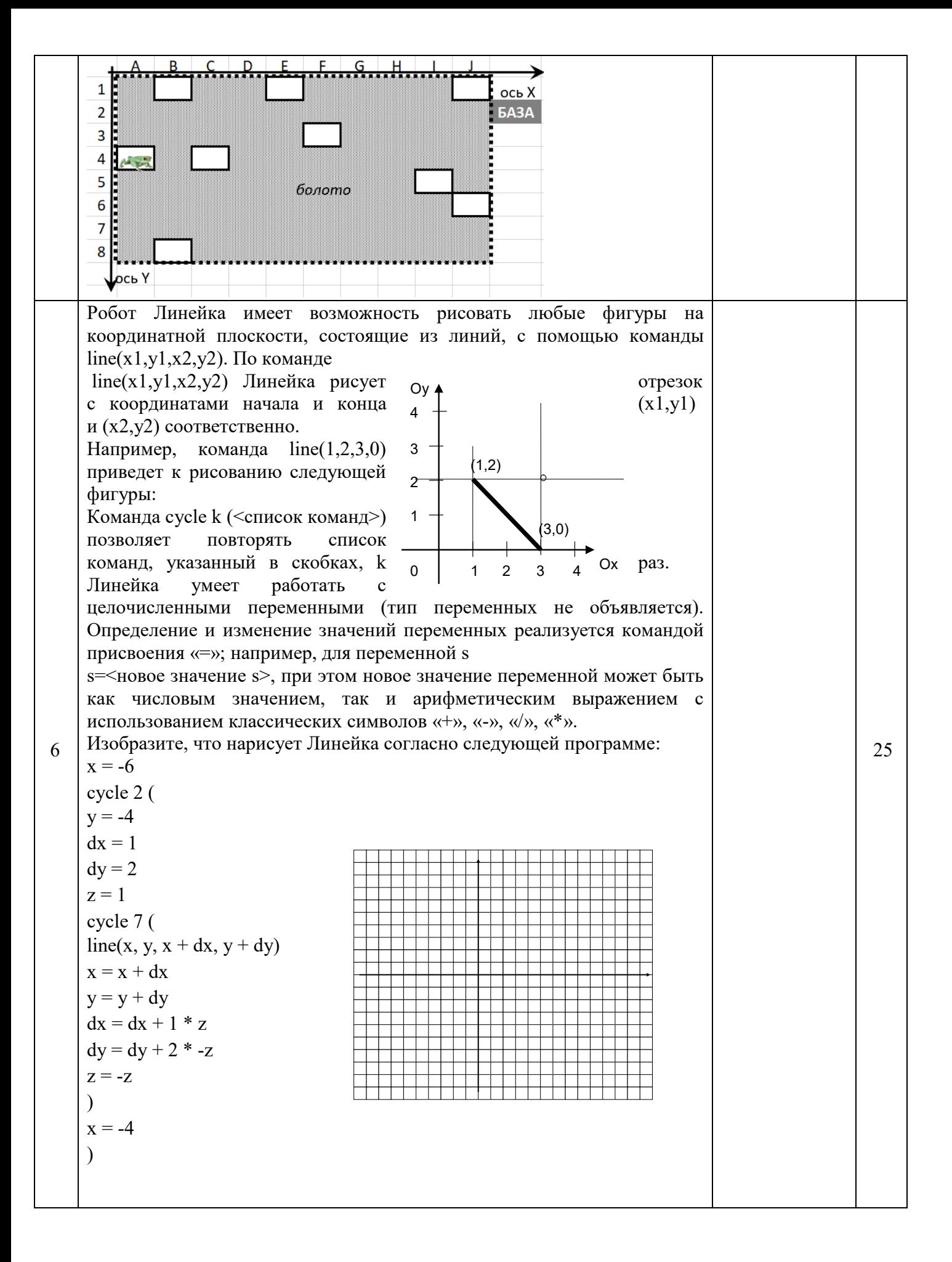

#### **Заключительный этап**

Направление: Информационно-технологическое

Класс: 9

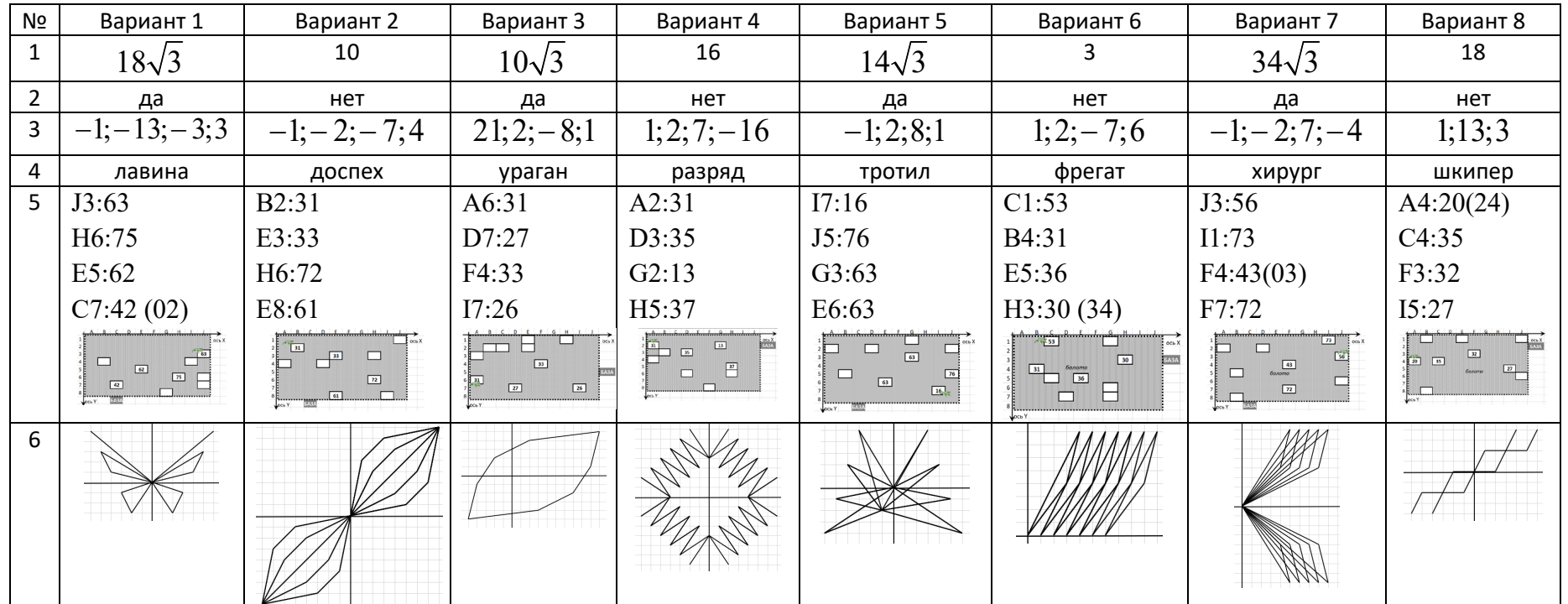